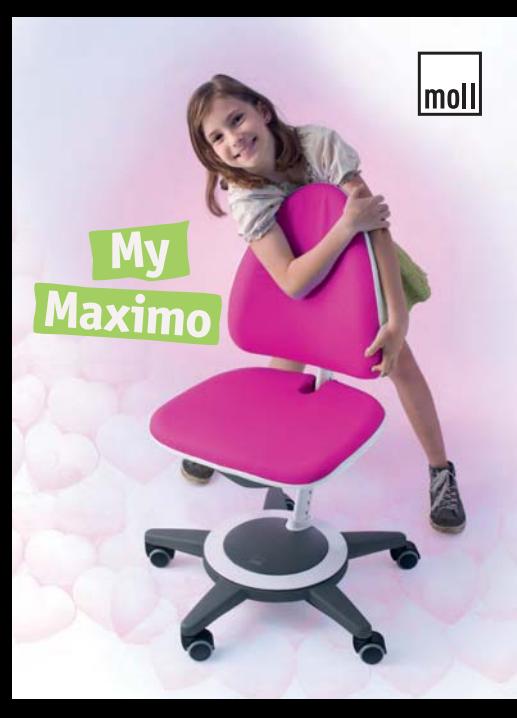

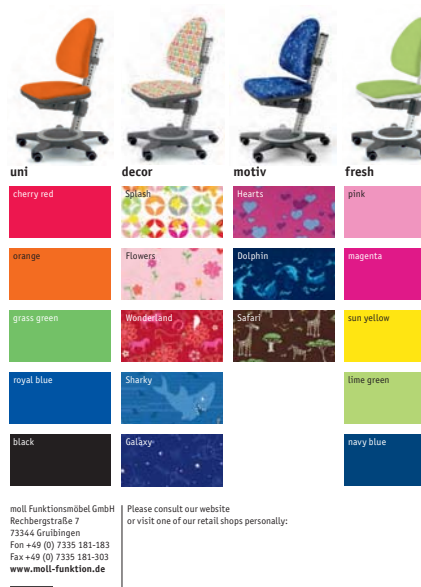

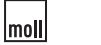

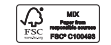

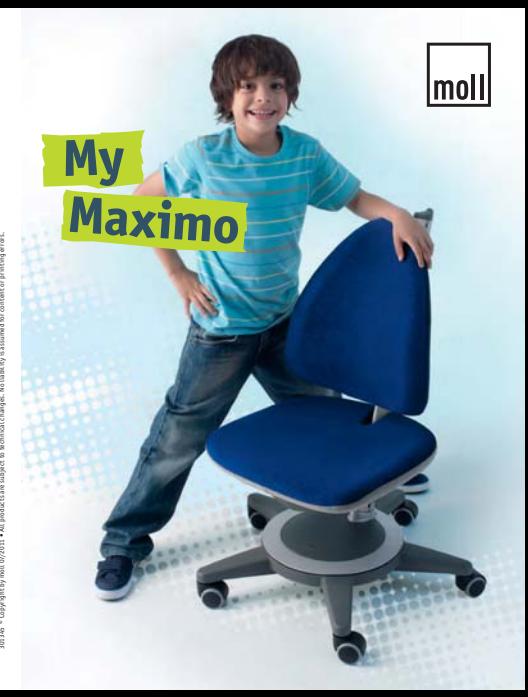

... with any number of extras that you're sure to love!

Psst!

There's a secret

compartment under the seat where you can hide vour favourite things. Don't tell anyone!

## **Cool or fresh?**

Now there are even more design options for Maximo: choose your favourite from 18 covers, either plain or with a cool motif. There are also 2 different frame colours.

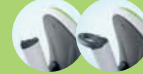

## **Cap or handle?**

Now there's also a small can to cover the Maximo column. And the Maximo handle that you use to pull the chair along. You can change over to whatever you like.

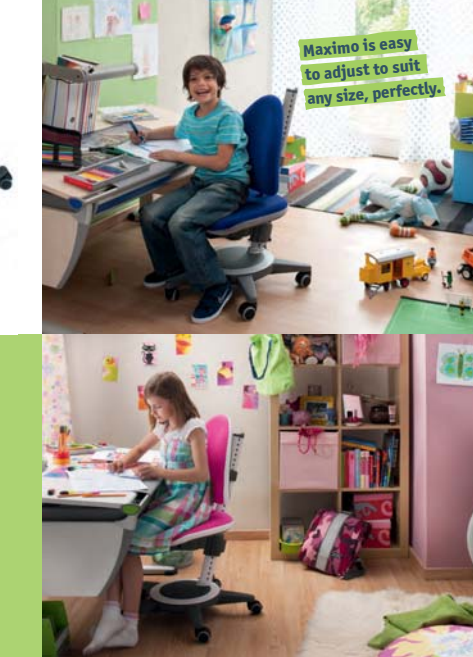

## **Now even** better for your child!

Ergonomically shaped upholstery, Washable covers that can be changed.

Maximum back support thanks to the oscillating backrest.

No need to sit still: the seat has buffers to provide sitting dynamics and comfort.

**Rugged and safe:** Maximo can cone with a load of up to 80 kg.

The universal castors are suitable for hard and soft floors. Glides are available as an accessory.

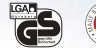

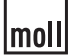

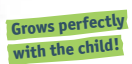

Only from moll: Maximo starts small, and then spends many years growing with the user.

Seat height, seat depth and backrest height are easy to adjust. To make sure your child is always sitting ergonomically.

Height adjustability  $28 - 54$  cm for height approx.  $110 - 195$  cm

the swivel hase to keen vour child safe and secure

Syears<br>quality<br>guarantee

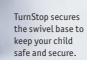